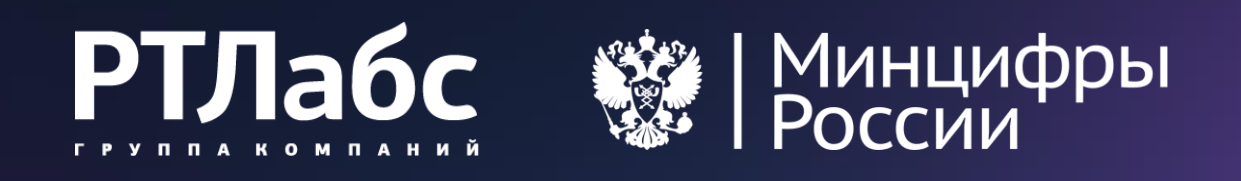

# **Масштабирование Госключа**

Особенности массового внедрения средств электронной подписи

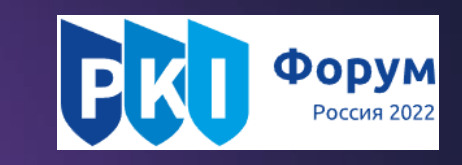

# $\bullet$

 $\bullet\circ\bullet$ 

14.09.2022

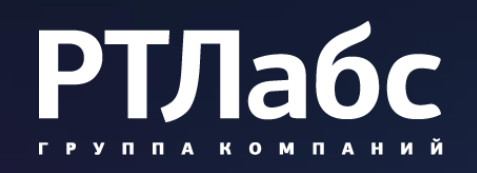

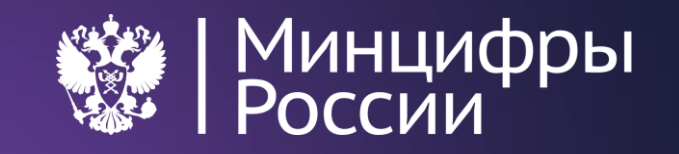

# **0. 1**

# **Что такое Госключ?**

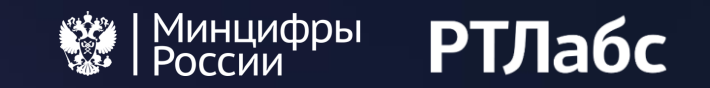

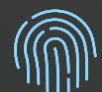

Мобильное средство электронной подписи и средство криптографической защиты информации, сертифицированное ФСБ России

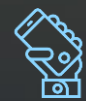

Ориентирован на массовое самостоятельное использование гражданами без специальных знаний

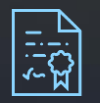

Поддерживает формирование квалифицированной электронной подписи

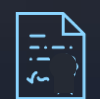

Поддерживает формирование неквалифицированной электронной подписи Госключа (*инфраструктуры, обеспечивающей информационно-технологическое взаимодействие информационных систем, используемых для предоставления государственных и муниципальных услуг в электронной форме, ПП РФ 2152*)

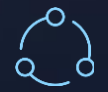

Обеспечивает полный жизненный цикл ключей и сертификатов электронной подписи (регистрация СКЗИ, формирование ключей, идентификация при выдаче сертификата, формирование электронной подписи, «продление» сертификата)

# **Где работает Госключ?**

Операторы сотовой связи – дистанционное оформление uSIM (УНЭП Госключа) и eSIM (УКЭП)

| Минцифры<br>| России

**РТЛабс** 

- Дистанционная регистрация бизнеса (Регистрация ИП, регистрация ООО с одним участником, закрытие ИП) – на сайте ФНС с УКЭП
- 
- Дистанционная регистрация сделок с недвижимостью в Росреестре (УКЭП)
- Электронный договор купли-продажи автомобиля (УНЭП, сервис на Госуслугах)
- Договоры на платное обучение с вузами (УНЭП, Суперсервис «Поступление в вуз»)
- Электронная подача документов в судебные инстанции (УКЭП)
- Самостоятельные сделки между субъектами (сервис самоподписи на Госуслугах)
- Аутентификация для подтверждения учётной записи через ЕСИА с использованием ГОСТ-TLS (механизм Госключ-Lite)

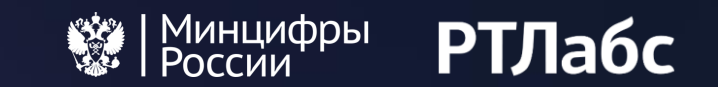

## **Как работает Госключ?**

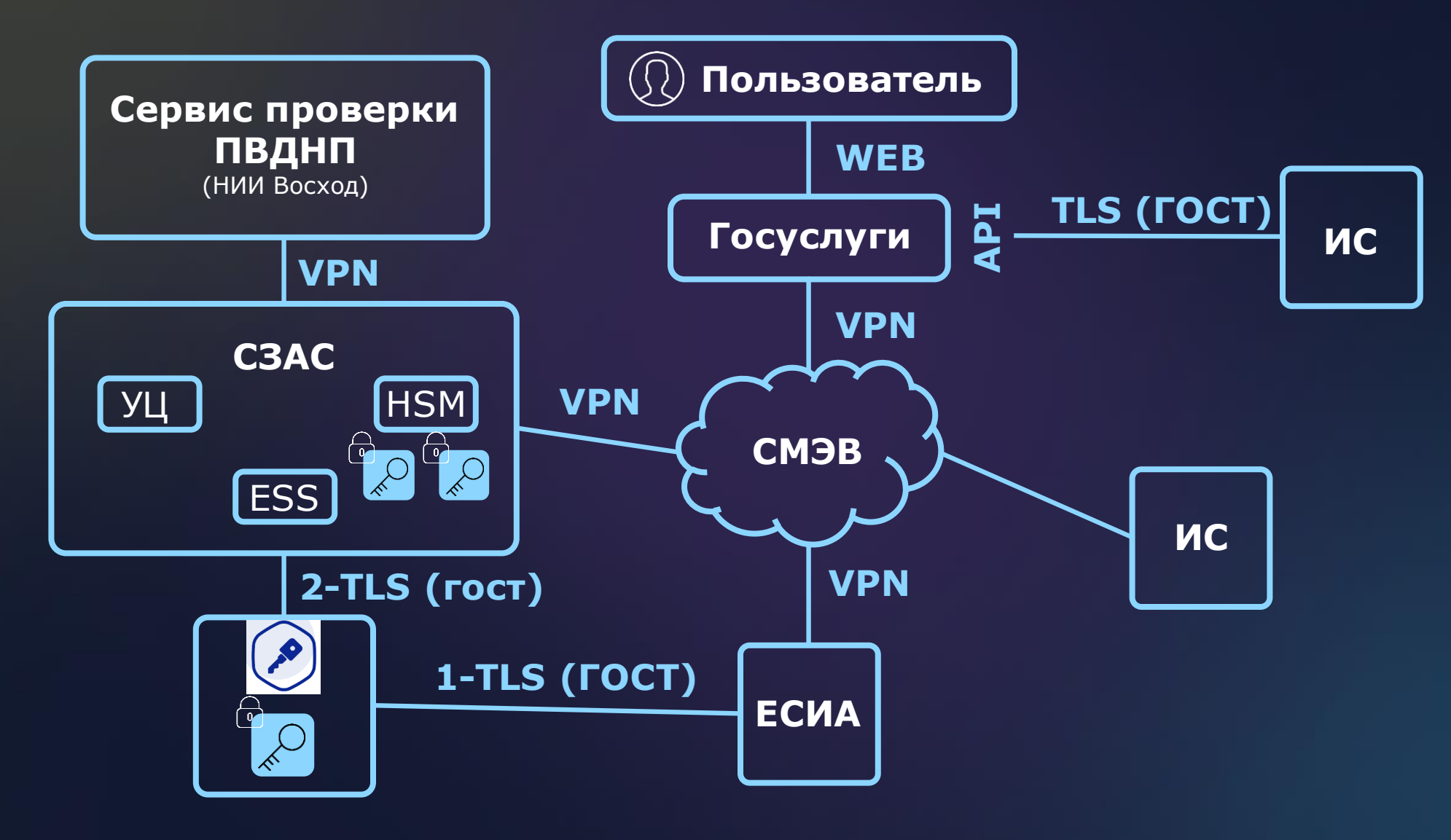

## **Как работает механизм Госключ-Lite?**

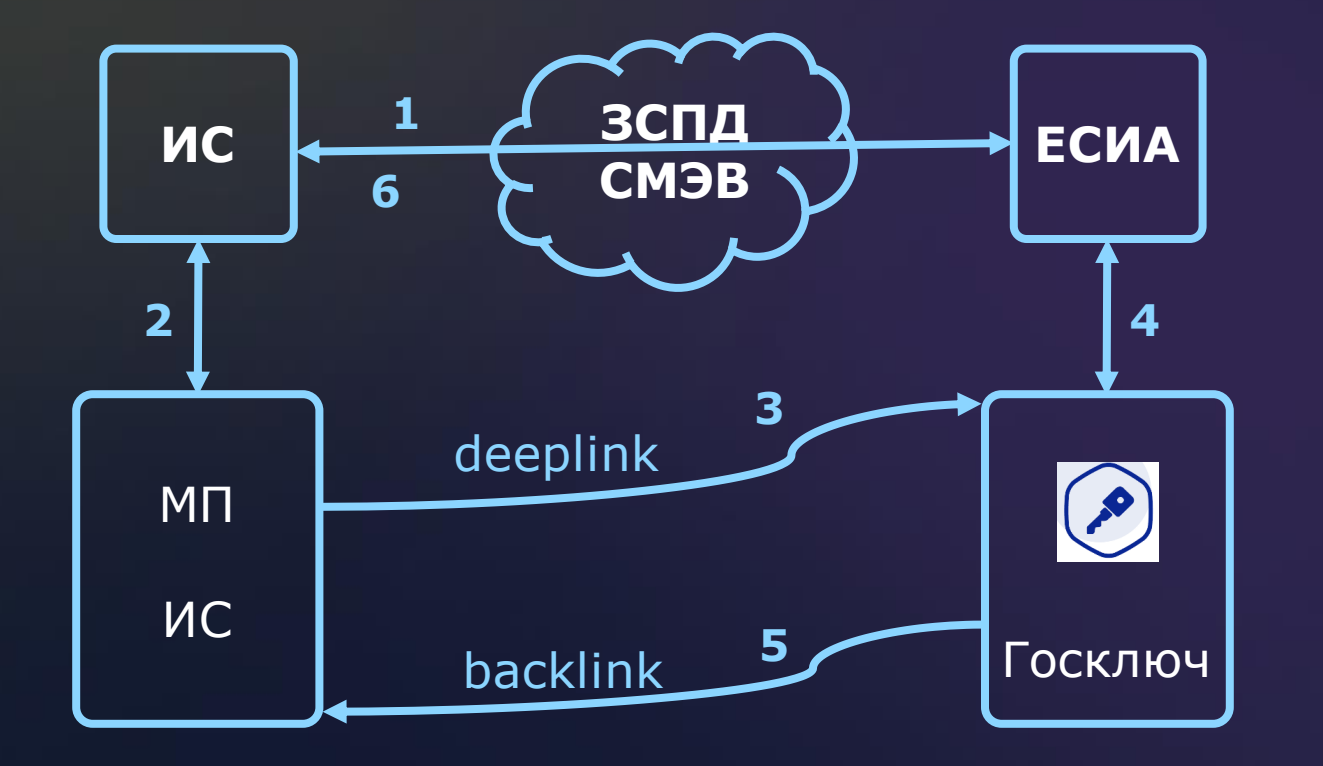

1. Старт процедуры аутентификации в ЕСИА

| Минцифры<br>| России

**РТЛабс** 

- 2. Передача ссылки
- 3. Передача управления в Госключ
- 4. Аутентификация в ЕСИА и предоставление согласия
- 5. Возврат кода аутентификации
- 6. Получение сведений о пользователе целевой ИС

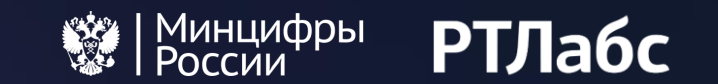

### **Полезные ресурсы**

Лендинг <https://www.gosuslugi.ru/goskey>

Посадочная страница [https://goskey.ru](https://goskey.ru/) / (редирект с мобильных устройств)

Реестр неквалифицированных сертификатов Госключа <https://reestr.goskey.ru/>

Проверка УНЭП Госключа <https://e-trust.gosuslugi.ru/#/portal/sig-check-unep>

Проверка УКЭП <https://www.gosuslugi.ru/eds>

Виды сведений для подписания в Госключе «Внешняя ИС – ЕПГУ»:

- УНЭП Госключа [https://smev3.gosuslugi.ru/portal/inquirytype\\_one.jsp?id=240911&zone=fed](https://smev3.gosuslugi.ru/portal/inquirytype_one.jsp?id=240911&zone=fed)
- УКЭП [https://smev3.gosuslugi.ru/portal/inquirytype\\_one.jsp?id=669426&zone=fed](https://smev3.gosuslugi.ru/portal/inquirytype_one.jsp?id=669426&zone=fed)

Ну и конечно Робот Макс на Госуслугах!

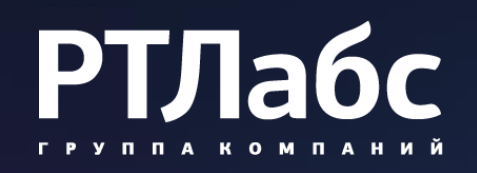

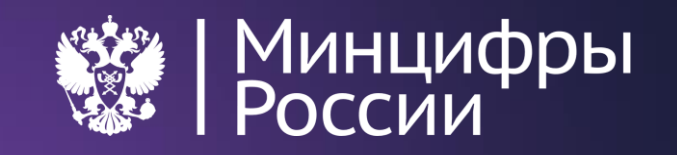

# **0. 2**

# **Возможности Госключа**

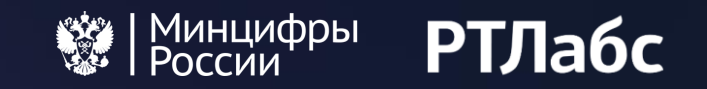

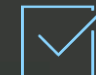

Госключ – отдельное мобильное приложение на платформах iOS и Android (Google и Huawei).

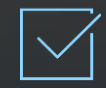

Госключ размещён в магазинах приложений AppStore, Google Play, Huawei AppGallery и RuStore

#### В приложении могут быть получены сертификаты УКЭП и сертификаты УНЭП только **физических лиц**.

Планируется интеграция с УЦ ФК (для обеспечения выдачи и применения сертификатов УКЭП должностных лиц). Конкретных планов по интеграции с УЦ ФНС (квалифицированные сертификаты ЮЛ и ИП) и УЦ ЦБ (квалифицированные сертификаты организаций финансового сектора) в настоящий момент нет

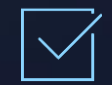

В соответствии с 63-ФЗ возможно применение ЭП физического лица в сочетании с **машиночитаемой доверенностью** (МЧД) для представления интересов юридического лица или индивидуального предпринимателя

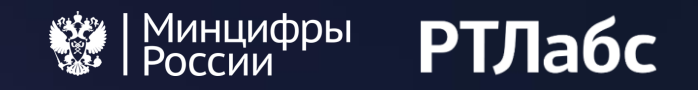

В Госключе пользователь может (после поступления документа на подпись): подписать, отказаться от подписания или не совершать никаких действий.

При истечении срока подписания документ из Госключа исчезает. При подписании или отказе документ остаётся виден в Госключе с соответствующим статусом.

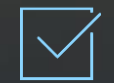

#### В Госключ можно отправить несколько документов в одном пакете.

При этом можно будет подписать все документы, отказаться от подписи всех документов или дождаться истечения срока подписания

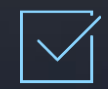

#### Срок подписания документов в Госключе - 24ч.

Варьировать можно в меньшую сторону, но надо отталкиваться от целевого бизнес-процесса и особенностей инфраструктуры электронного правительства

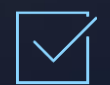

Госключ возвращает откреплённую подпись в формате CMS (#PKCS7)

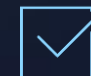

Все документы, направляемые на подпись, отображаются на Госуслугах

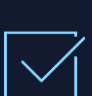

Госключ – сертифицированное ФСБ России средство электронной подписи и средство криптографической защиты информации, класс СЭП и СКЗИ – KC1

# **Механизмы интеграции внешних информационных систем**

Виды сведений СМЭВ 3 для подписи документов УКЭП и УНЭП (идентификация пользователя – по OID ЕСИА, в перспективе – по СНИЛС):

- Необходимо подключение к СМЭВ
- Обязательно подписание направляемых пользователю документов УКЭП отправиеля

(Пилотирование) API ЕПГУ для услуг отправки от юридических лиц физическим лицам документов на подпись (идентификация пользователя по OID ЕСИА или СНИЛС)

**РТЛабс** 

- Подключение по ГОСТ-TLS
- Работа через API ЕПГУ с услугой «Отправка от ЮЛ документов на подпись ФЛ»
- Обязательно подписание направляемых пользователю документов УКЭП отправиеля

Кое-что еще – скоро)

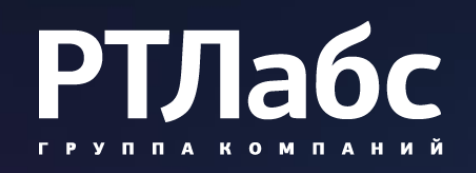

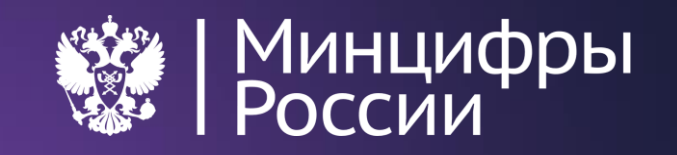

# **0. 3**

# **Клиентский путь**

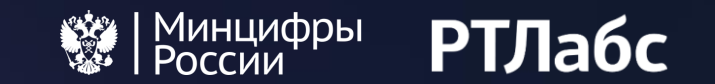

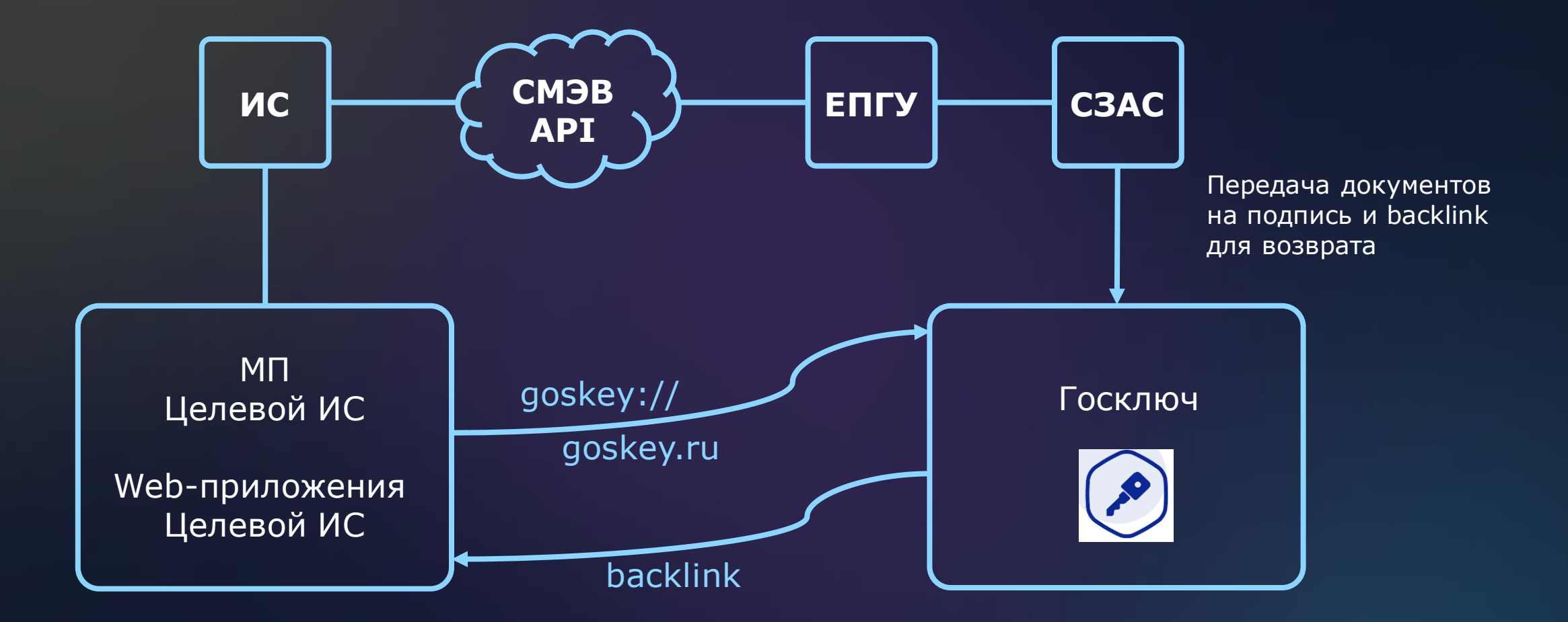

## **Границы технологии**

- **SDK для встраивания в сторонние приложения отсутствует**
- Версия для Windows/Linux/Mac отсутствует
- Госключ не является местом для хранения документов и электронных подписей
- Госключ не осуществляет маршрутизацию документов
- Госключ не проверяет полномочия подписанта
- Госключ не создаёт печатный образ подписанного документа («штампики»)
- В Госключе нет кнопки «Получить сертификат УКЭП». Сертификат УНЭП формируется в процессе активации приложения, процесс получения сертификата УКЭП стартует только после получения комплекта документов, требующего квалифицированной подписи

Минцифры<br>России

**РТЛабс** 

- Идентификация при получении квалифицированного сертификата на основании загранпаспорта нового поколения. Единая биометрическая система и очная идентификация – в ближайшей перспективе
- Возможности применять ключи электронной подписи, сформированные в Госключе, отдельно от мобильного приложения нет

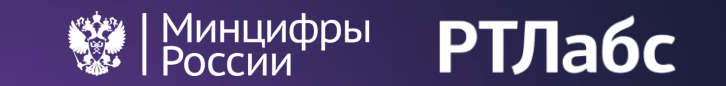

# OITPOCBI  $\mathbb{R}$